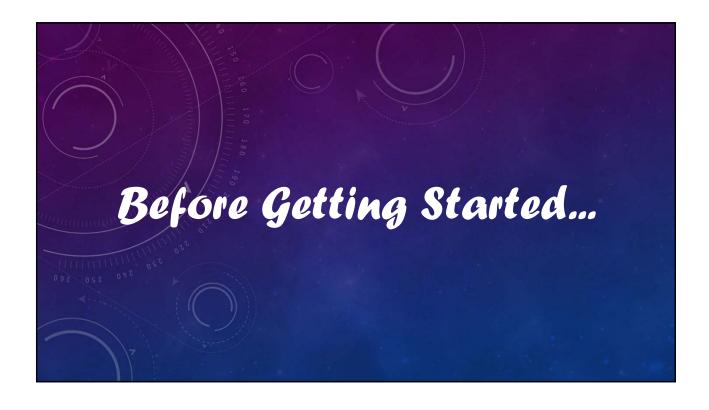

## V12 Tutorial: Fixed Formatting Forced "U.S.-centric" settings Ini (text) files are used; mixing formats can cause problems. • Time separator ':' colon (also used as RA/Dec separator) RA: 12:45:22.6 Dec: +05:32:57.9 UT: 04:52:30 (leading zeros/24-hour) • Date separator '-' dash Date order yyyy-mm-dd May 12, 2023: 2023-05-12 (leading zeros) • Decimal point '.' period Value = -0.45587 (leading zero for |x| < 1.0, no thousands grouping) • Millimeters for focal lengths; meters for apertures (30 cm = 0.30 m)

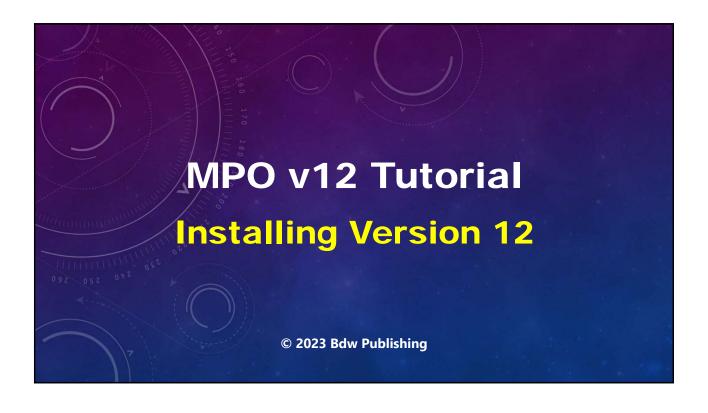

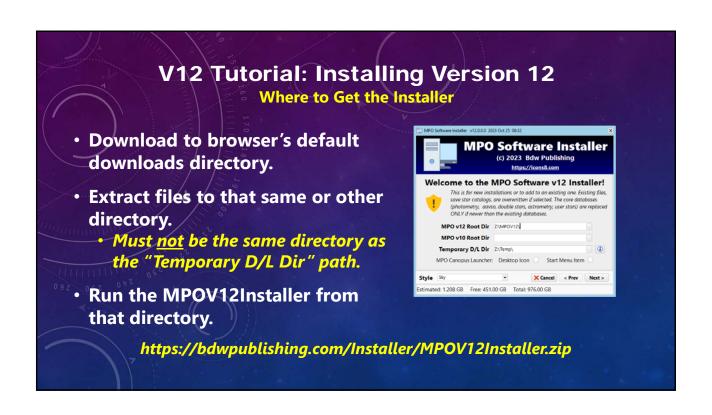

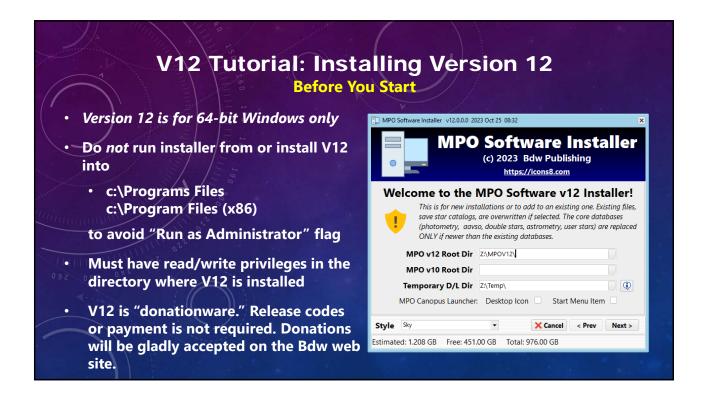

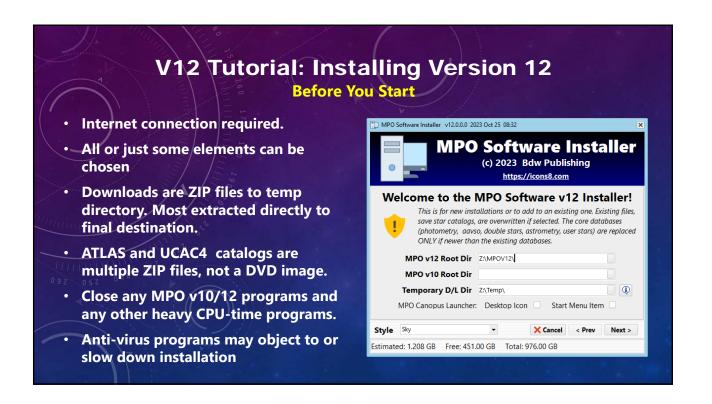

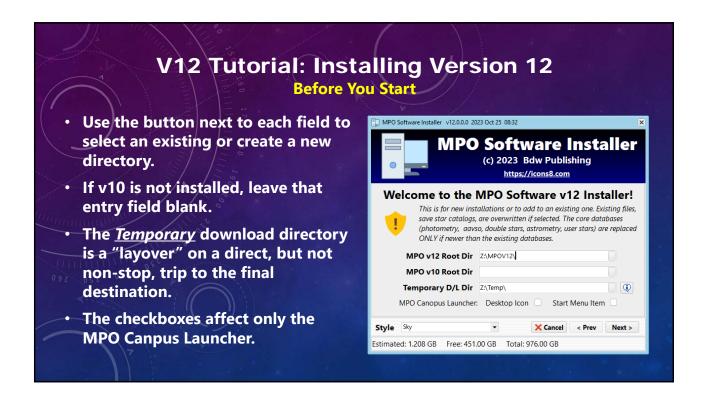

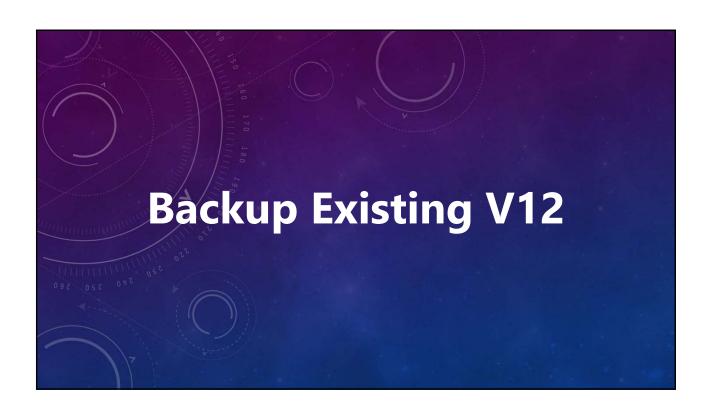

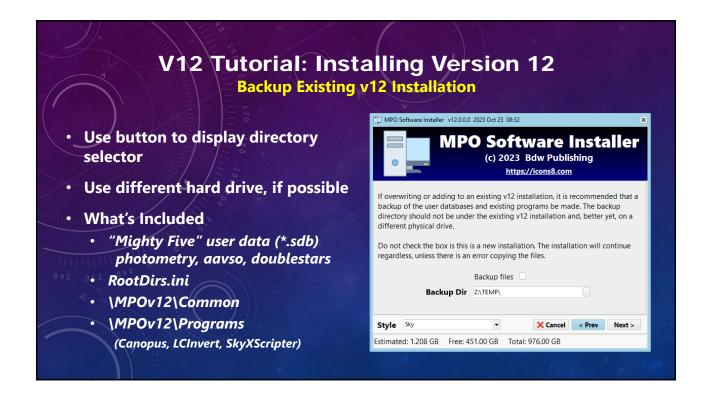

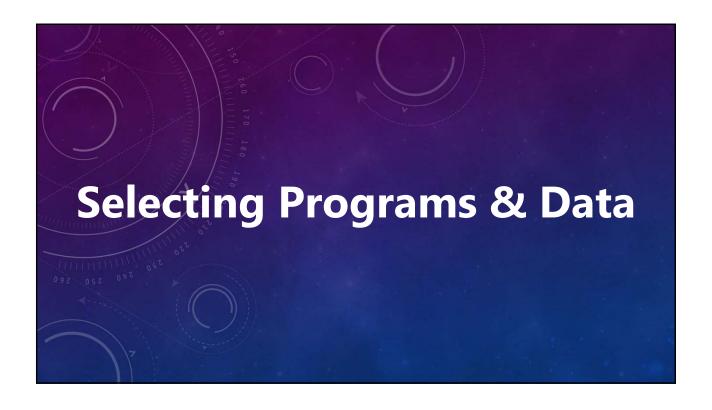

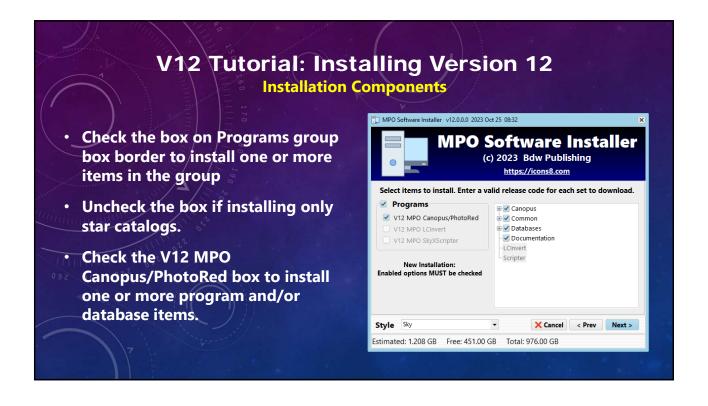

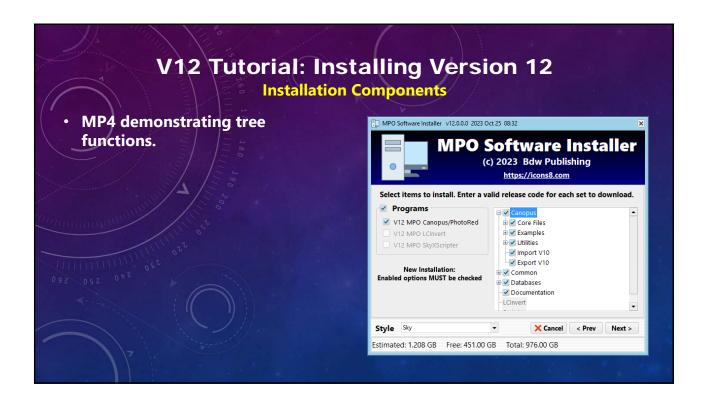

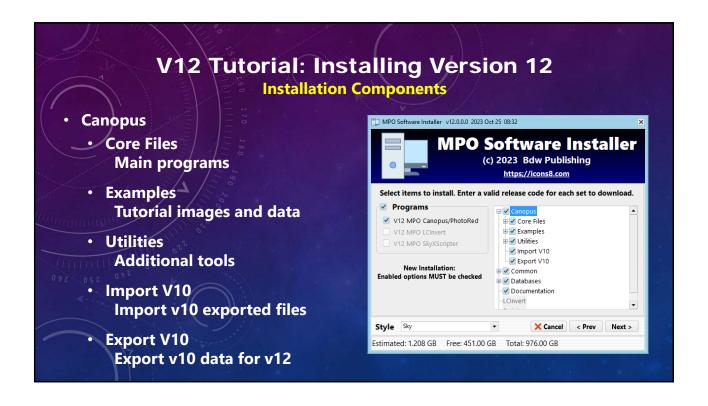

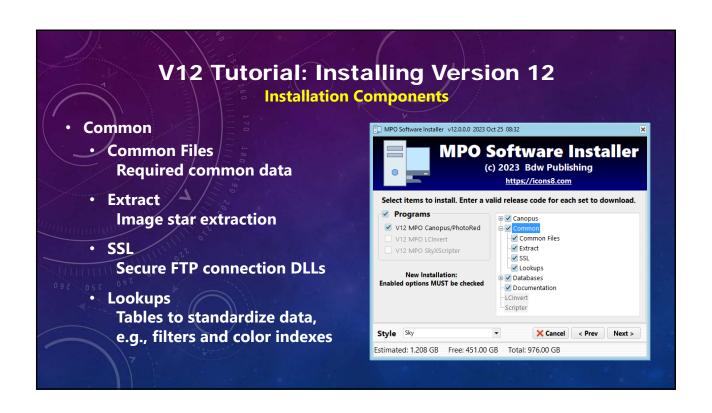

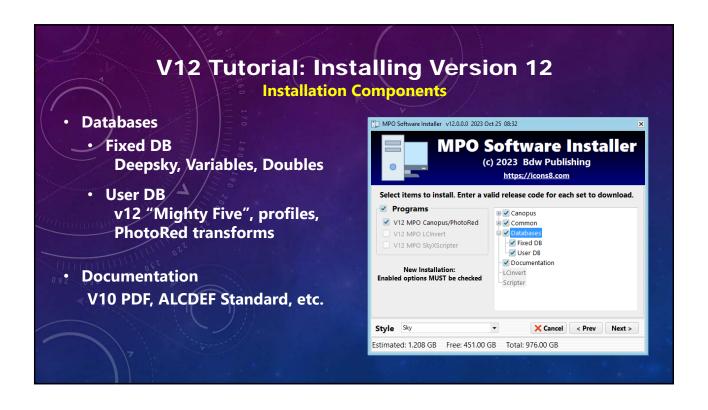

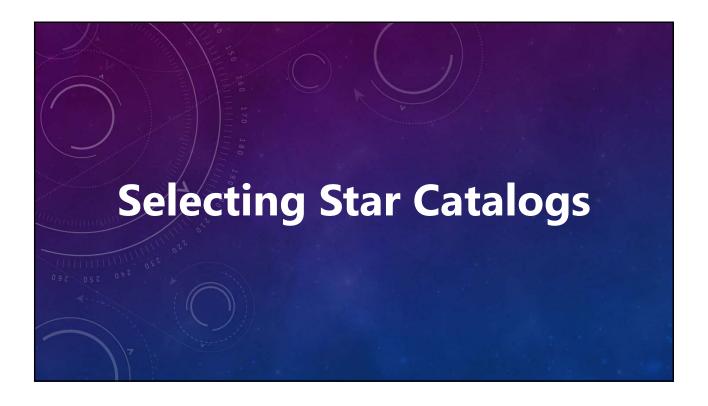

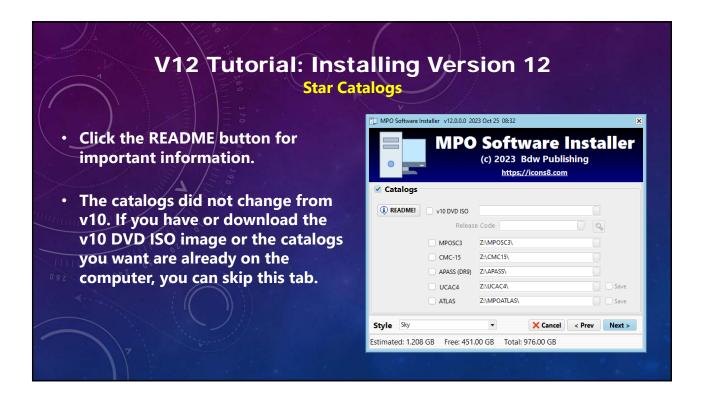

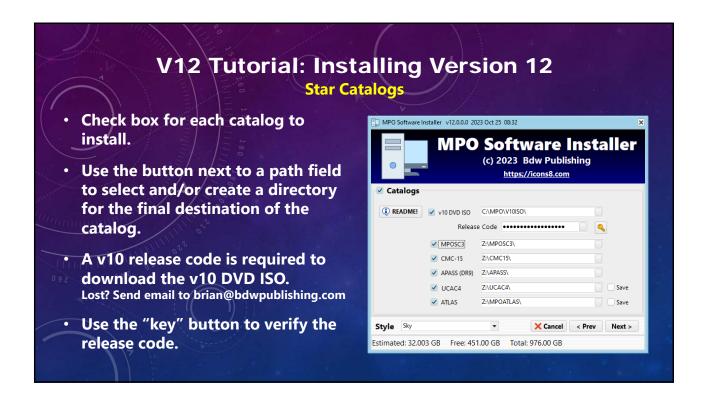

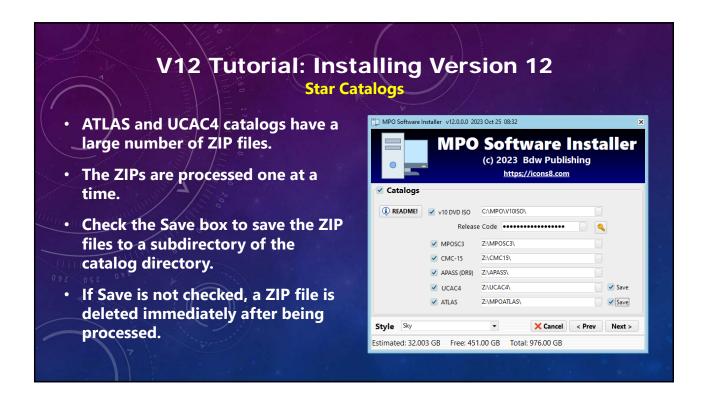

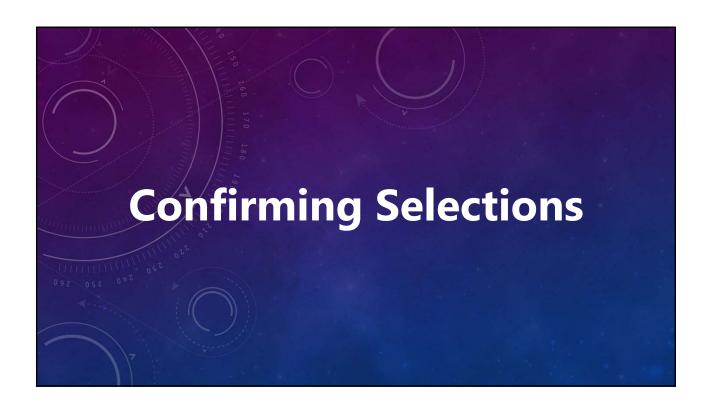

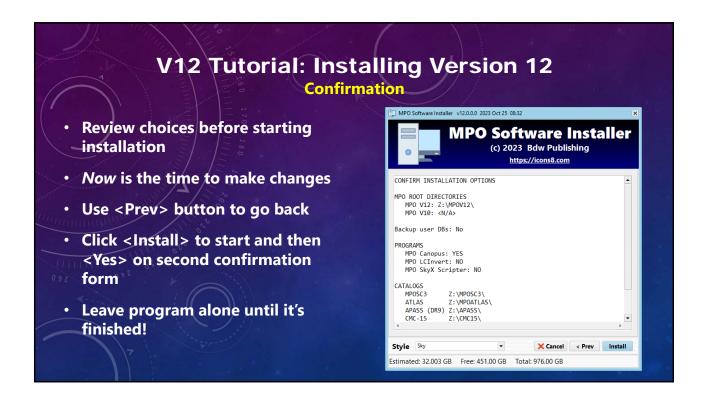

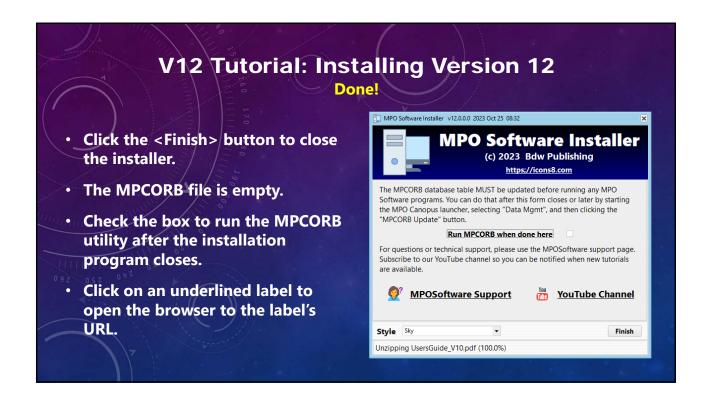

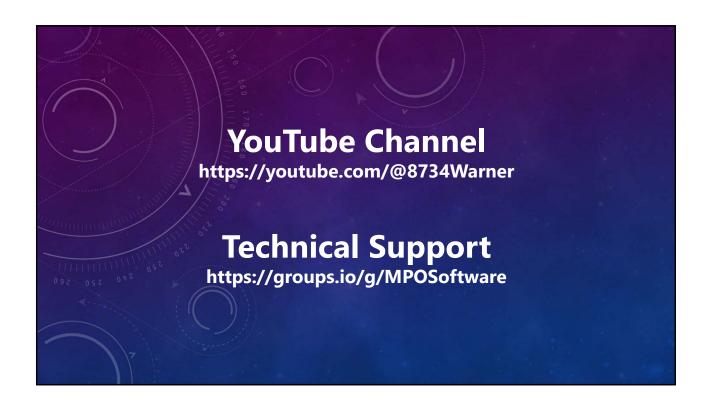

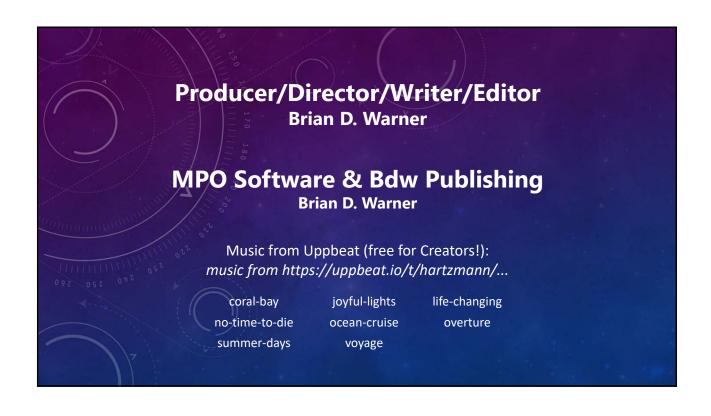

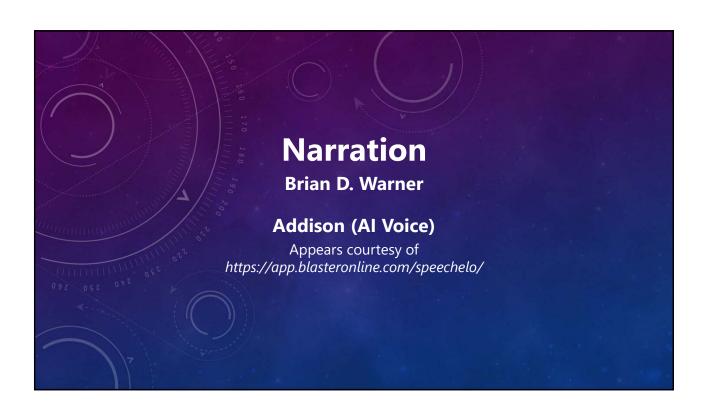

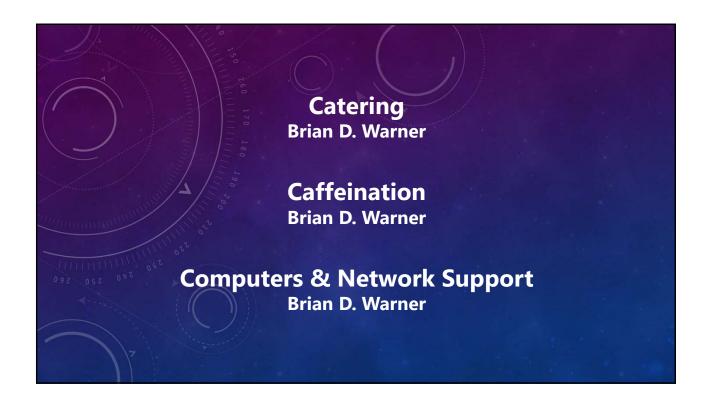

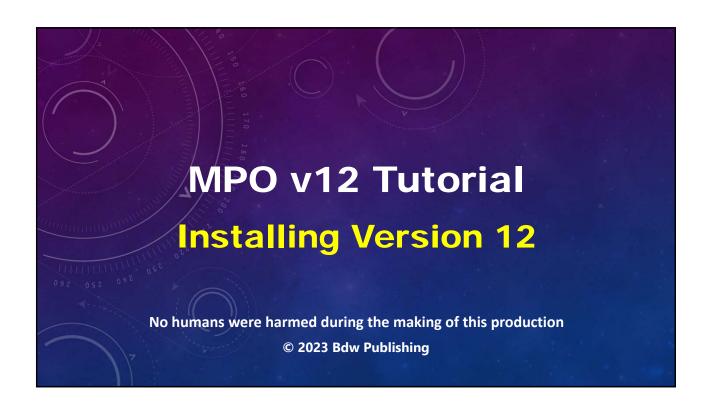